#### **Ограничения на число выводимых строк** - сравнение с использованием реляционных операторов

- $1. =$  равно
- 2. <> не равно
- 3. != не равно
- 4. > больше
- 5. < меньше
- 6. >= больше или равно
- 7. <= меньше или равно
- BETWEEN
- $IN$
- LIKE
- CONTAINING
- IS NULL
- EXIST
- ANY
- ALL

## **BETWEEN**

#### Предикат BETWEEN задает диапазон значений, для которого выражение принимает значение true. Разрешено также использовать конструкцию NOT **DETWEEN**

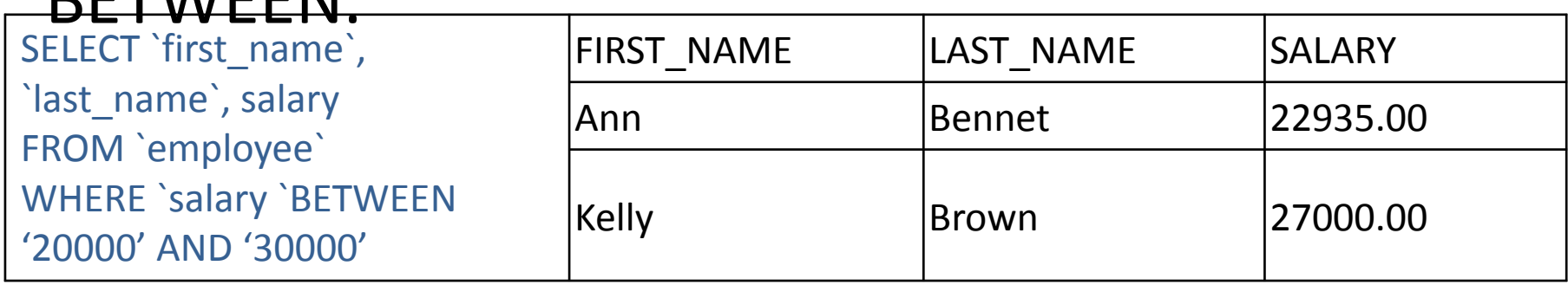

#### Получить список сотрудников, фамилии которых начинаются с "Nelson" и заканчиваются "Osborne"

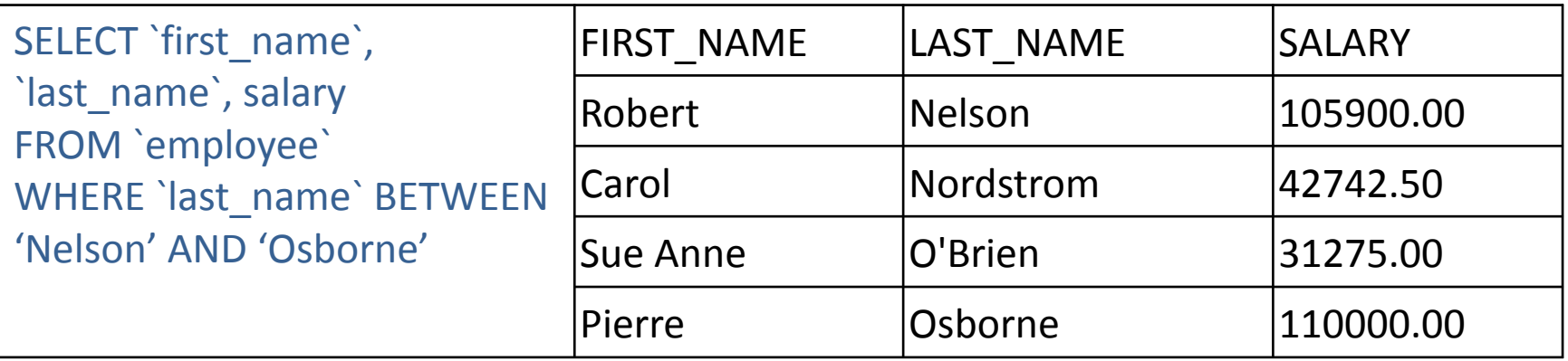

#### Получить список сотрудников, фамилии которых находятся между "Nel" и "Osb"

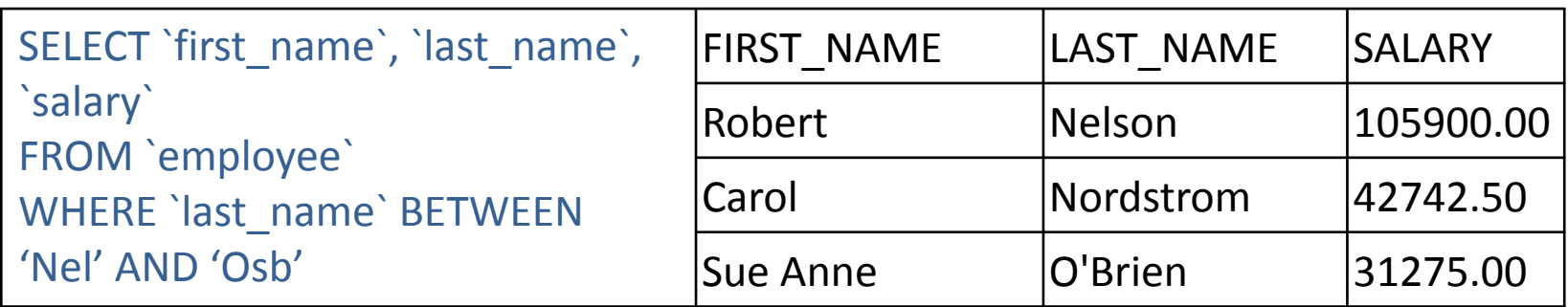

### Предикат BETWEEN с отрицанием NOT (NOT BETWEEN) позволяет получить выборку записей, указанные поля которых имеют значения меньше нижней границы и больше верхней границы.

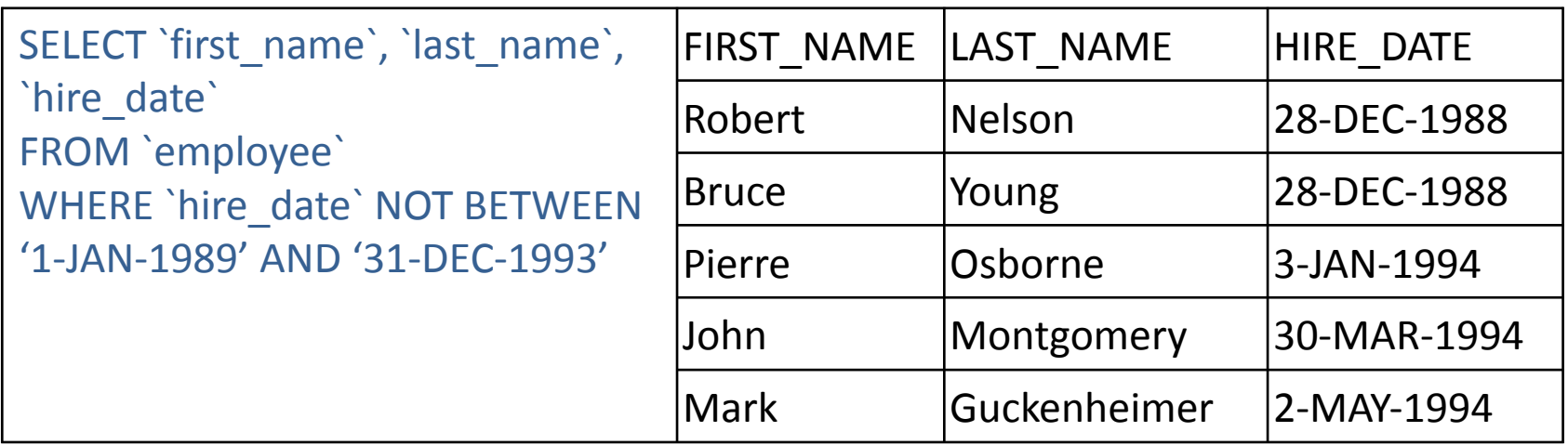

Предикат IN проверяет, входит ли заданное значение, предшествующее ключевому слову "IN" (например, значение столбца или функция от него) в указанный в скобках список. Если заданное проверяемое значение равно какому-либо элементу в списке, то предикат принимает значение true. Разрешено также использовать конструкцию NOT IN.

### Получить список сотрудников, занимающих должности "вицепрезидент", "администратор",

### "финансовый директор".

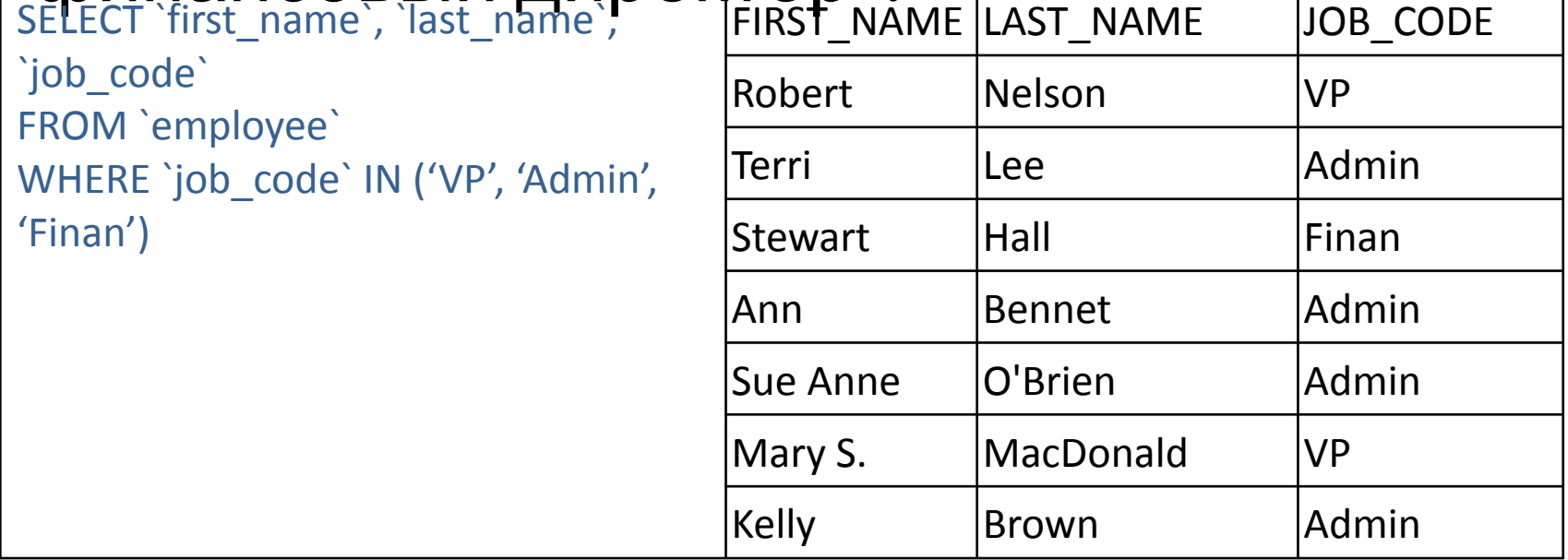

### Получить список сотрудников, работающих не в США, не в Японии и не в Великобритании.

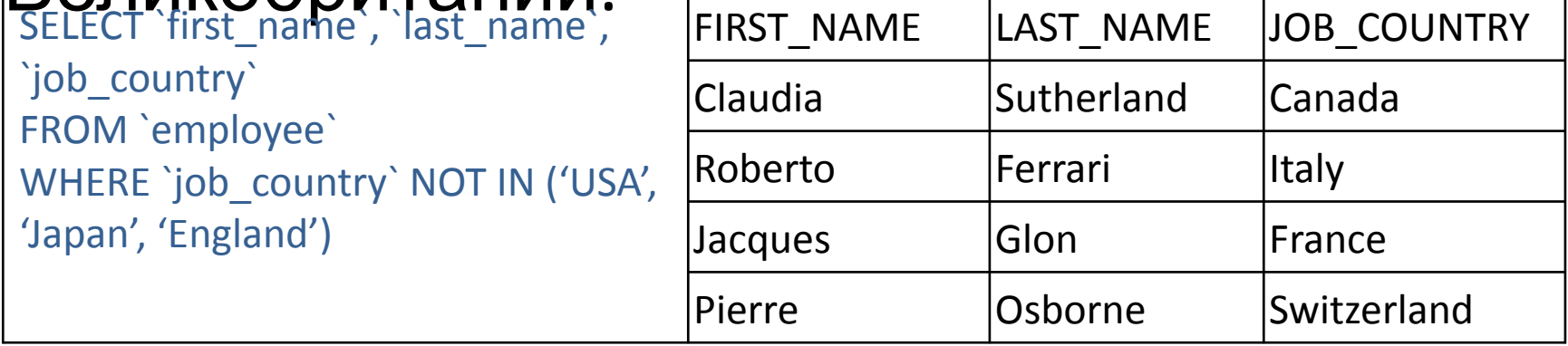

## **LIKE**

Предикат LIKE используется только с символьными данными. Он проверяет, соответствует ли данное символьное значение строке с указанной маской. В качестве маски используются все разрешенные символы (с учетом верхнего и нижнего регистров), а также специальные символы:

- 1. % замещает любое количество символов (в том числе и 0),
- 2. \_ замещает только один символ.

#### Получить список сотрудников, фамилии которых начинаются с буквы "F".

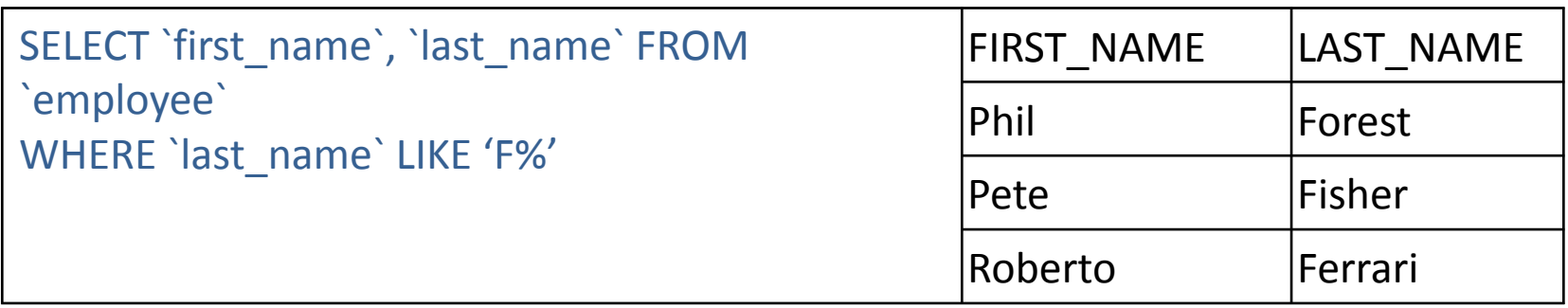

# **IS NULL**

В SQL-запросах NULL означает, что значение столбца неизвестно. Поисковые условия, в которых значение столбца сравнивается с NULL, всегда принимают значение unknown (и, соответственно, приводят к ошибке), в противоположность true или false, т.е.

#### Получить список отделов, в которых еще не назначены начальники.

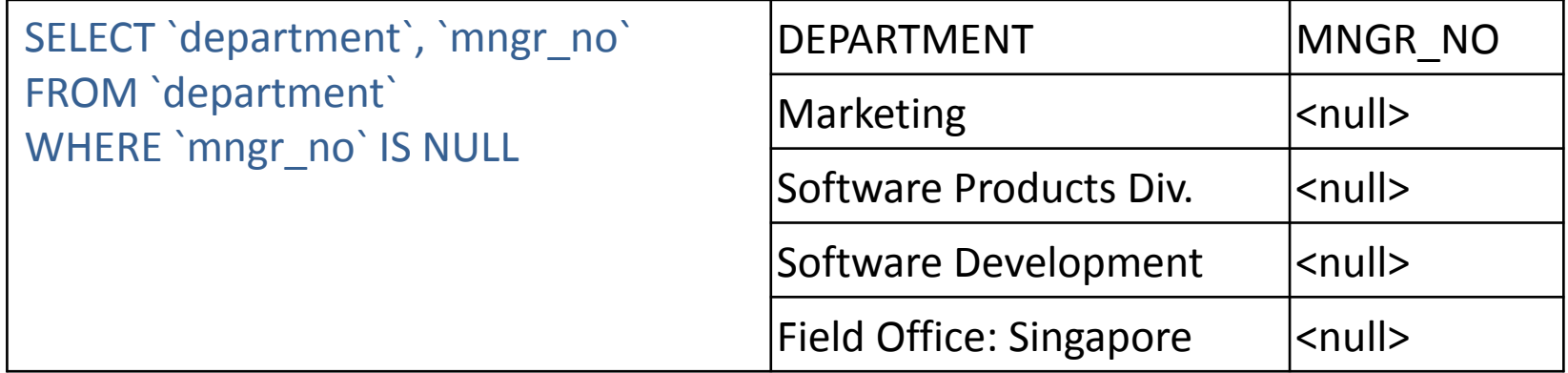